# Building Java Programs

#### Chapter 5 while Loops, Fencepost Loops, and Sentinel Loops

#### **reading: 5.1 – 5.2**

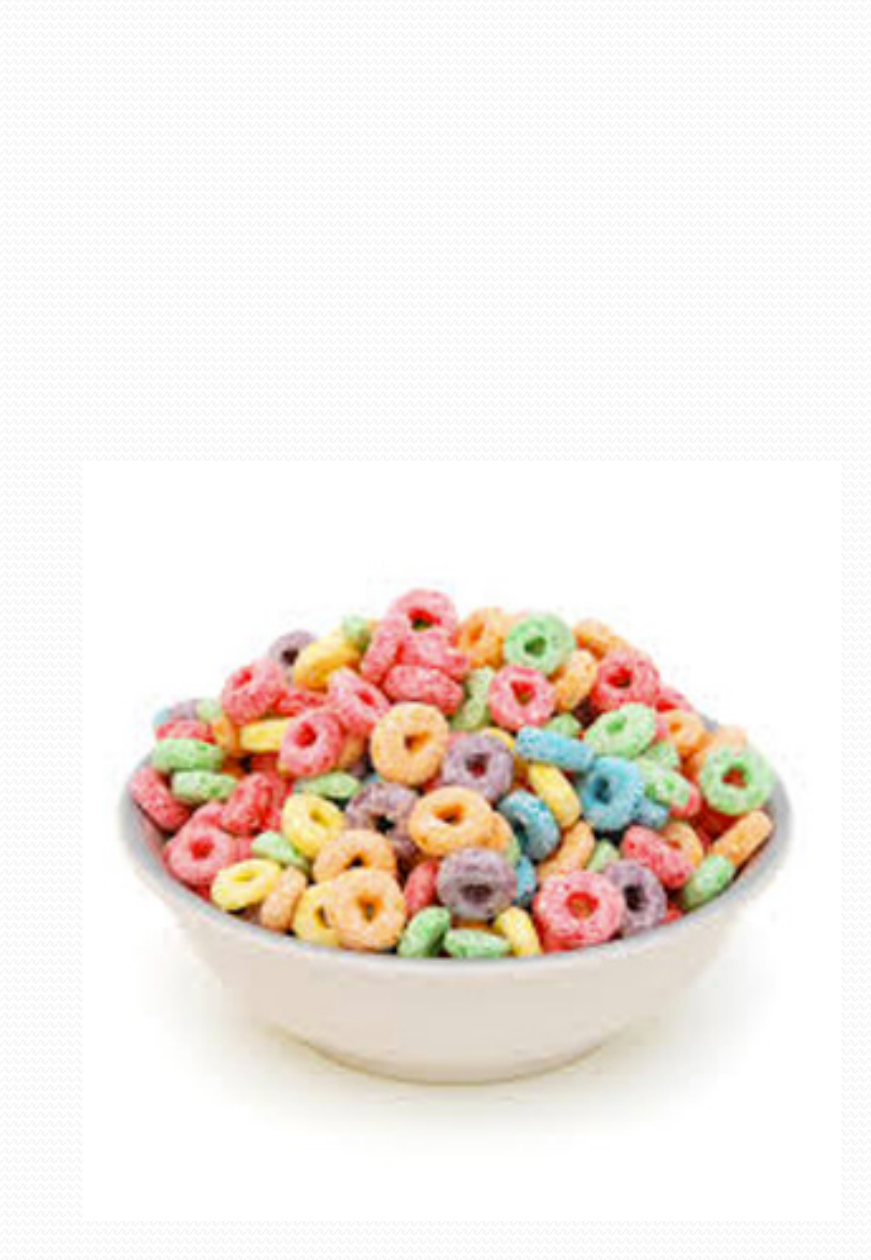

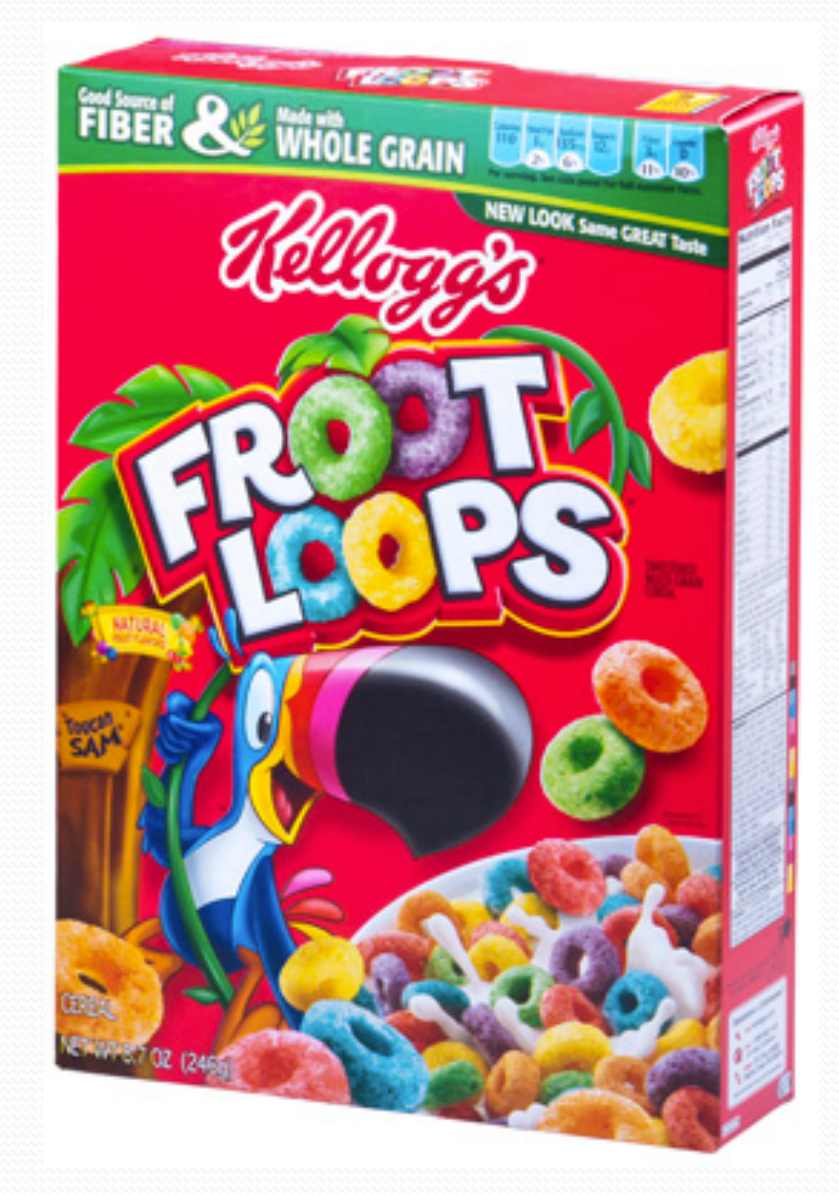

## Loop problem

• Write a method printLetters that prints each letter from a word separated by commas.

For example, the call: printLetters("Atmosphere")

should print:

A, t, m, o, s, p, h, e, r, e

## Flawed solutions

```
 public static void printLetters(String word) {
        for(int i = 0; i < word.length(); i^{++}) {
           System.out.print(word.charAt(i) + ", ");
        }
        System.out.println(); // end line
  }
   Output: A, t, m, o, s, p, h, e, r, e,
 public static void printLetters(String word) {
        for(int i = 0; i < word.length(); i+1) {
           System.out.print(", " + word.charAt(i));
        }
        System.out.println(); // end line
  }
```
Output: **,** A, t, m, o, s, p, h, e, r, e

## Fence post analogy

- We print *n* letters but need only *n* 1 commas.
- Similar to building a fence with wires separated by posts:
	- If we use a flawed algorithm that repeatedly places a post  $+$ wire, the last post will have an extra dangling wire.

```
for (length of fence) {
  place a post.
  place some wire.
```
*}*

## Fencepost loop

- Add a statement outside the loop to place the initial "post."
	- Also called a *fencepost loop* or a "loop-and-a-half" solution.

*place a post. for (length of fence - 1) { place some wire. place a post.*

*}*

## Fencepost method solution

```
 public static void printLetters(String word) {
    System.out.print(word.charAt(0));
    for(int i = 1; i < word.length(); i++) {
       System.out.print(", " + word.charAt(i));
     }
    System.out.println(); // end line
  }
```
Alternate solution: Either first or last "post" can be taken out:

```
public static void printLetters(String word) {
     for(int i = 0; i < word.length() - 1; i++) {
        System.out.print(word.charAt(i) + ", ");
     }
     int last = word.length() - 1;
     System.out.println(word.charAt(last)); // end line
  }
```
## Fencepost question

- Write a method printPrimes that prints all *prime*  numbers up to a max.
	- Example: printPrimes (50) prints 2, 3, 5, 7, 11, 13, 17, 19, 23, 29, 31, 37, 41, 43, 47
	- If the maximum is less than 2, print no output.

- To help you, write a method countFactors which returns the number of factors of a given integer.
	- countFactors(20) returns 6 due to factors 1, 2, 4, 5, 10, 20.

### Fencepost answer

```
// Prints all prime numbers up to the given max.
public static void printPrimes(int max) {
    if (max >= 2) {
        System.out.print("2");
        for (int i = 3; i \le max; i++) {
             if (countFactors(i) == 2) {
                 System.out.print(", " + i);
             }
        }
        System.out.println();
    }
}
// Returns how many factors the given number has.
public static int countFactors(int number) {
    int count = 0;
    for (int i = 1; i \le m number; i++) {
        if (number \frac{1}{6} i == 0) {
            count++; // i is a factor of number
        }
    }
    return count;
}
```
# A problem using loops

Write a program that prompts the user for text until the user types "quit", then output the total number of characters typed.

Type a word (or "quit" to exit): **hello** Type a word (or "quit" to exit): **yay** Type a word (or "quit" to exit): **quit** You typed a total of 8 characters.

# while loops

#### **reading: 5.1**

# Categories of loops

#### **definite loop**: Executes a known number of times.

- $\bullet$  The  $for$  loops we have seen are definite loops.
	- Print "hello" 10 times.
	- Find all the prime numbers up to an integer *n*.
	- Print each odd number between 5 and 127.
- **indefinite loop**: One where the number of times its body repeats is not known in advance.
	- Prompt the user until they type a non-negative number.
	- Print random numbers until a prime number is printed.
	- Repeat until the user has typed "q" to quit.

## The while loop

 **while loop**: Repeatedly executes its body as long as a logical test is true.

```
while (test) {
    statement(s);
```
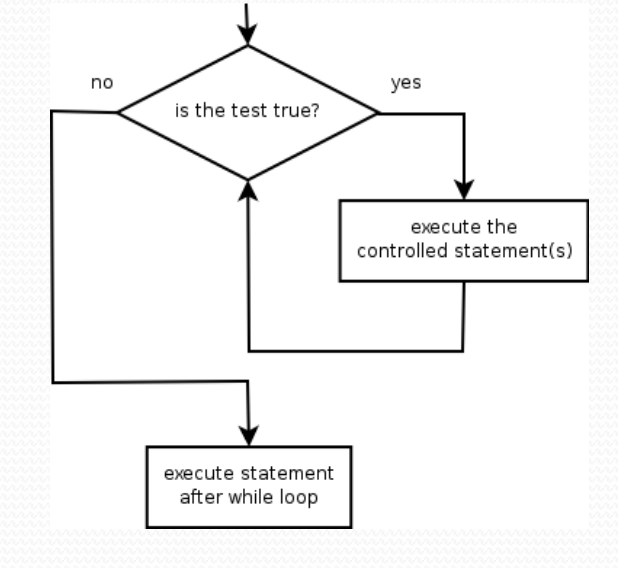

#### Example:

}

```
int age = 1; // initialization
while (age < 21) { // test
   System.out.println("No alcohol for you!");
   age++; // update
}
System.out.println("Welcome to the club!");
```
### Example while loop

```
// finds the first factor of 91, other than 1
int n = 91;
int factor = 2;
while (n % factor != 0) {
    factor++;
}
System.out.println("First factor is " + factor);
// output: First factor is 7
```
 $\bullet$  while is better than  $for$  because we don't know how many times we will need to increment to find the factor.

## Sentinel values

- **sentinel**: A value that signals the end of user input. **sentinel loop**: Repeats until a sentinel value is seen.
- Example: Write a program that prompts the user for text until the user types "quit", then output the total number of characters typed.
	- (In this case, "quit" is the sentinel value.)

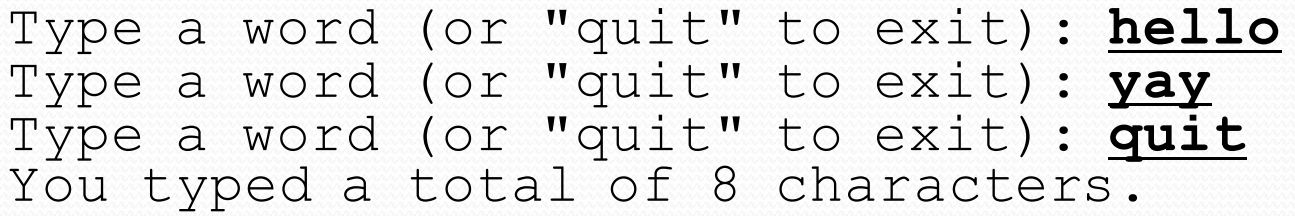

## Solution?

```
Scanner console = new Scanner(System.in);
int sum = 0:
String response = "dummy"; // "dummy" value, anything but "quit"
while (!response.equals("quit")) {
    System.out.print("Type a word (or \"quit\" to exit): ");
    response = console.next();
    sum += response.length();
}
```
System.out.println("You typed a total of " + sum + " characters.");

• This solution produces the wrong output. Why? You typed a total of 12 characters.

# The problem with our code

- Our code uses a pattern like this: *sum = 0. while (input is not the sentinel) { prompt for input; read input. add input length to the sum. }*
- On the last pass, the sentinel's length (4) is added to the sum:

*prompt for input; read input (*"quit"*). add input length (4) to the sum.*

- This is a fencepost problem.
	- Must read *N* lines, but only sum the lengths of the first *N*-1.

## A fencepost solution

*sum = 0. prompt for input; read input. // place a "post"*

*while (input is not the sentinel) { add input length to the sum. // place a "wire" prompt for input; read input. // place a "post" }*

 Sentinel loops often utilize a fencepost "loop-and-a-half" style solution by pulling some code out of the loop.

### Correct code

```
Scanner console = new Scanner(System.in);
int sum = 0;
```

```
// pull one prompt/read ("post") out of the loop
System.out.print("Type a word (or \"quit\" to exit): ");
String response = console.next();
```

```
while (!response.equals("quit")) {
    sum += response.length(); // moved to top of loop
    System.out.print("Type a word (or \"quit\" to exit): ");
    response = console.next();
}
```
System.out.println("You typed a total of " + sum + " characters.");

### Sentinel as a constant

```
public static final String SENTINEL = "quit";
```
**...**

}

```
Scanner console = new Scanner(System.in);
int sum = 0;
```

```
// pull one prompt/read ("post") out of the loop
System.out.print("Type a word (or \forall"" + SENTINEL + "\forall" to exit): ");
String response = console.next();
```

```
while (!response.equals(SENTINEL)) {
    sum += response.length(); // moved to top of loop
    System.out.print("Type a word (or \"" + SENTINEL + "\" to exit): 
  ");
    response = console.next();
```
System.out.println("You typed a total of " + sum + " characters.");